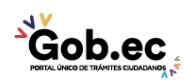

## Información de Trámite

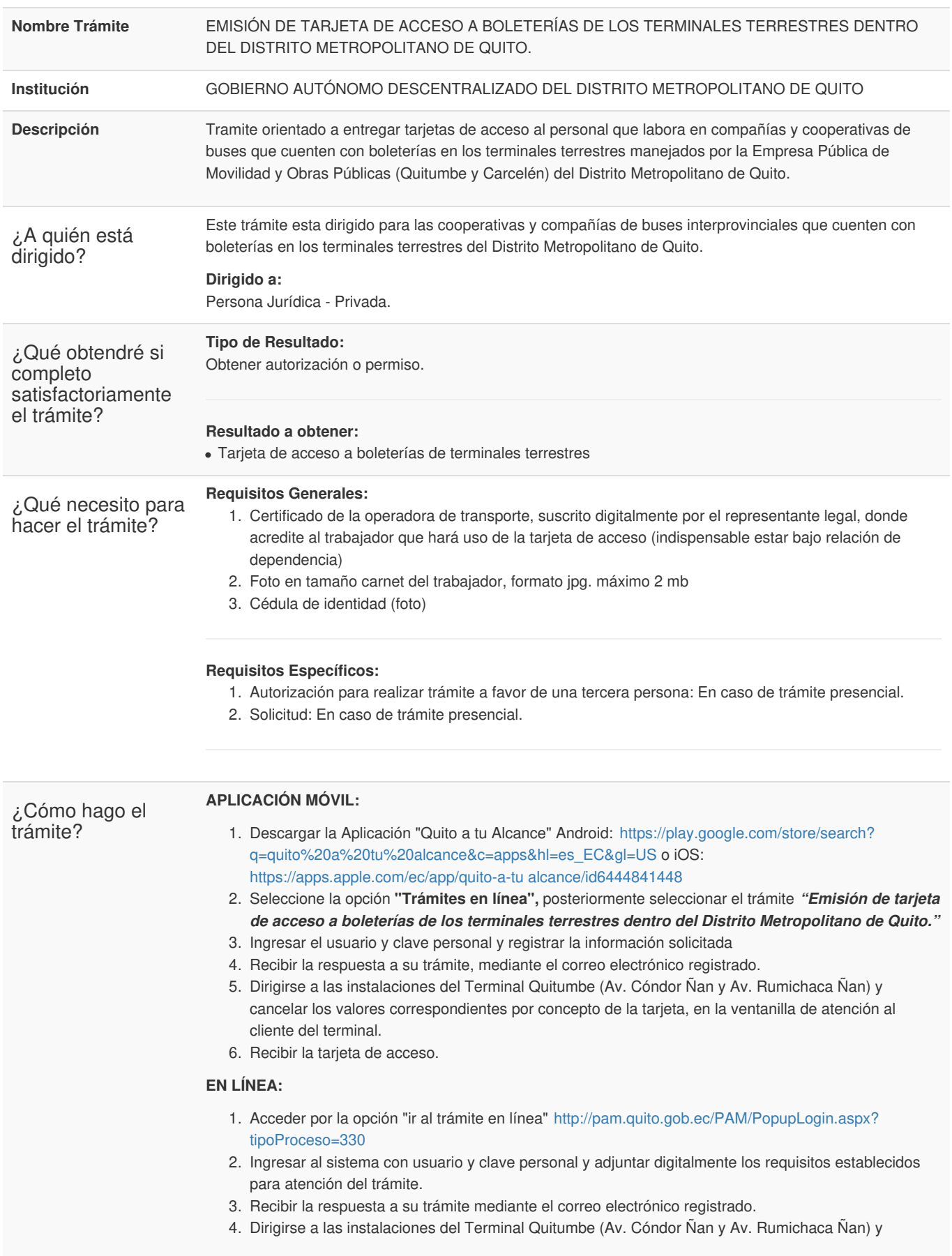

Gob.ec

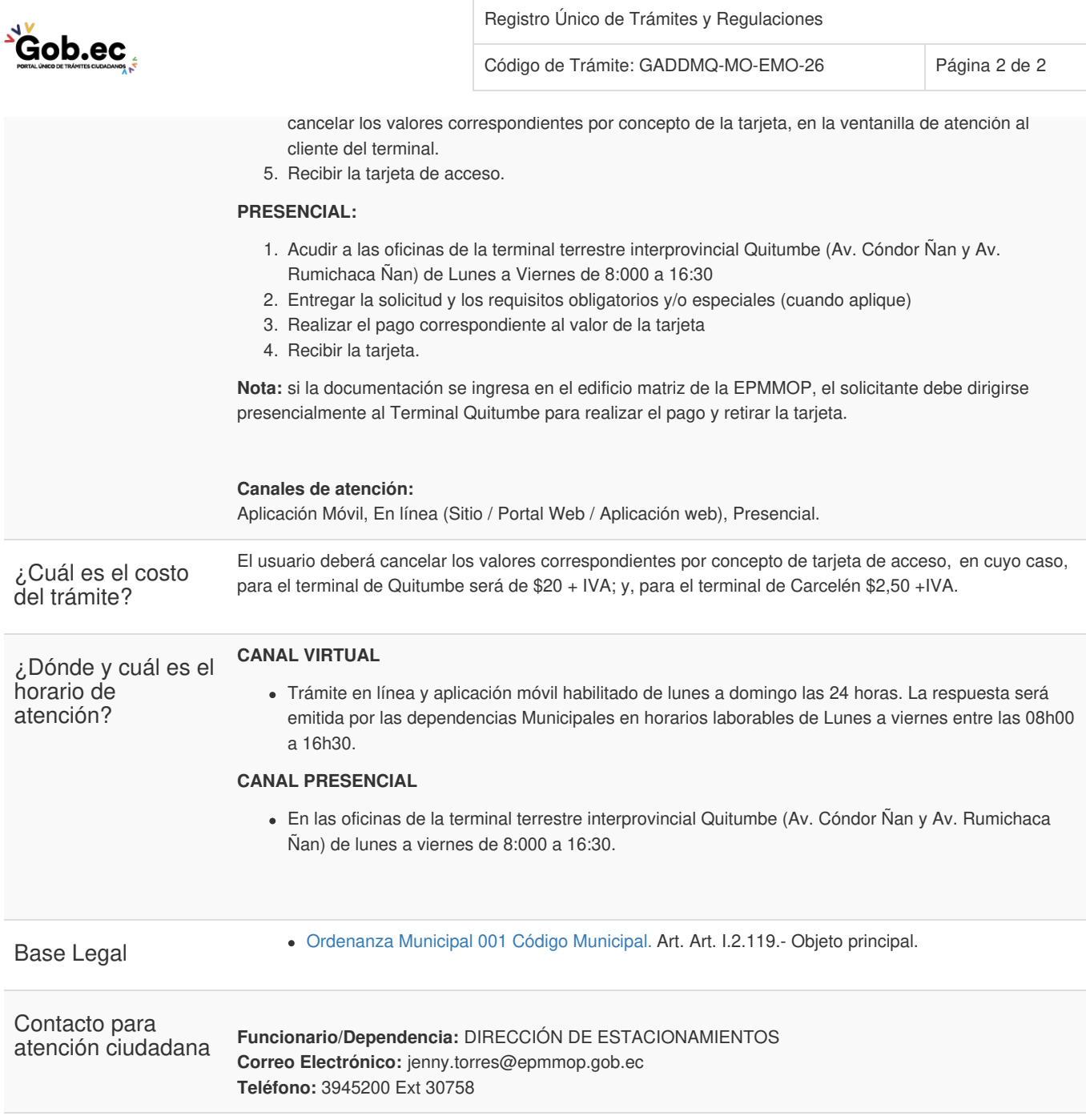

Transparencia

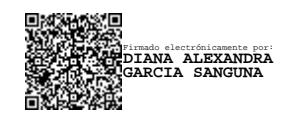